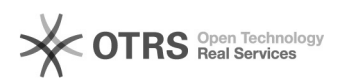

## Tento acessar o aluno online e aparece a seguinte mensagem: "Dados não encontrados"

01/19/2022 05:36:50

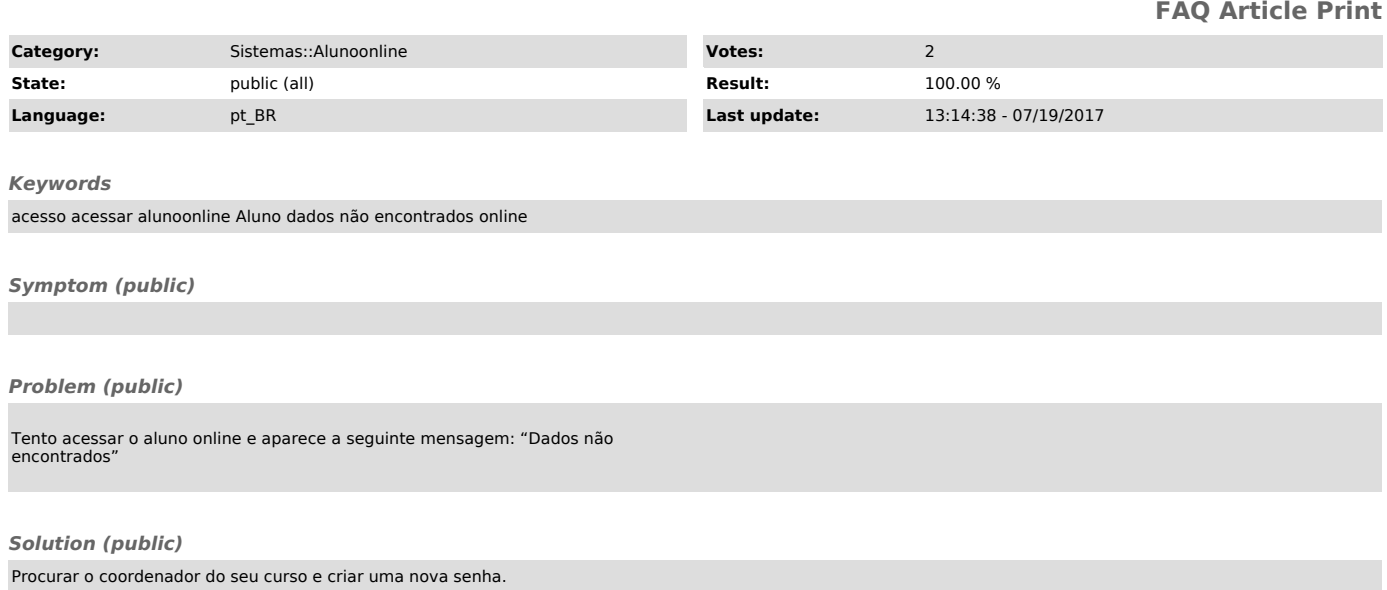